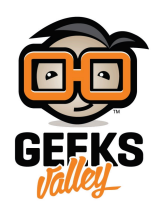

الرسم التخطيطي بالأردوينو

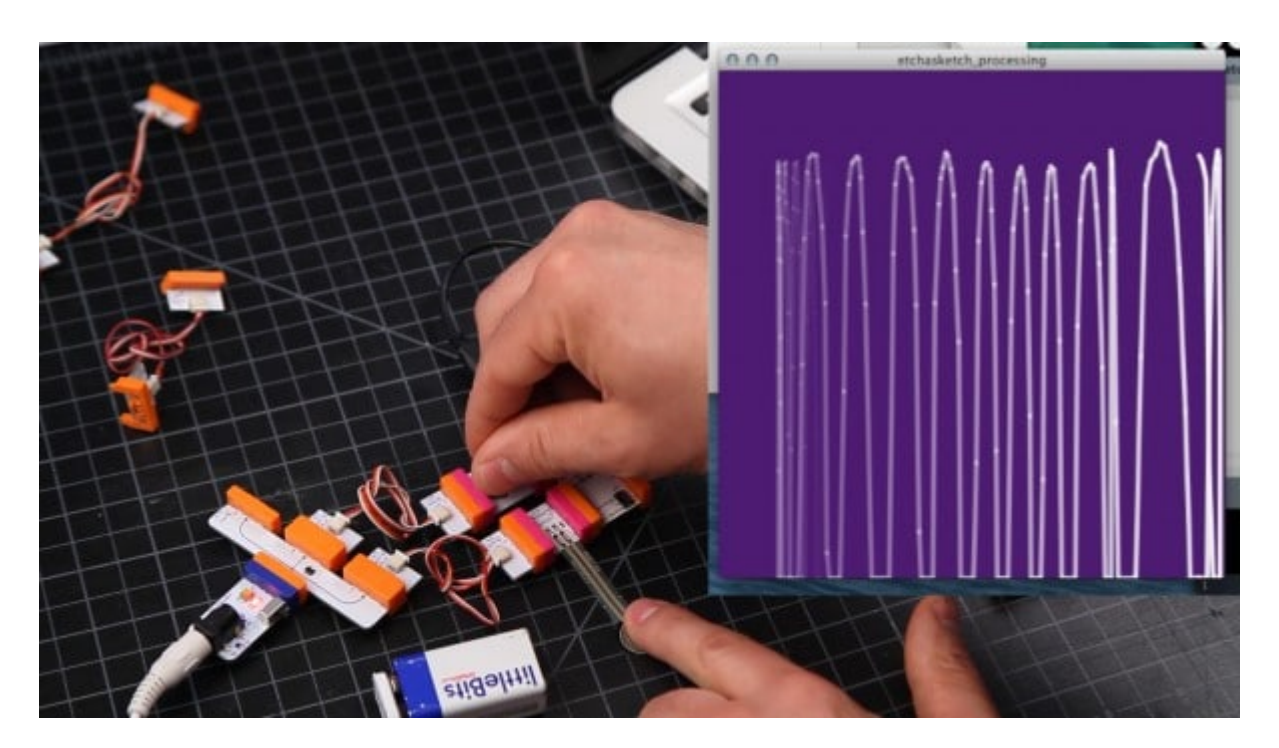

في هذا الدرس سنتعلم كيفية استخدام قطع ليتل بيتس بالرسم التخطيطي في الحاسوب

الأدوات المستخدمة

**Power Module** 

وحدة الطاقة

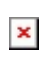

**Battery + Cable** 

بطارية + كيبل

 $\pmb{\times}$ 

**Arduino Bit** 

 $\pmb{\times}$ 

قطعة الأردوينو

 $\pmb{\times}$ 

**Fork**

مزود المخرجات

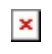

**Dimmer**

المتحم

توصيل القطع

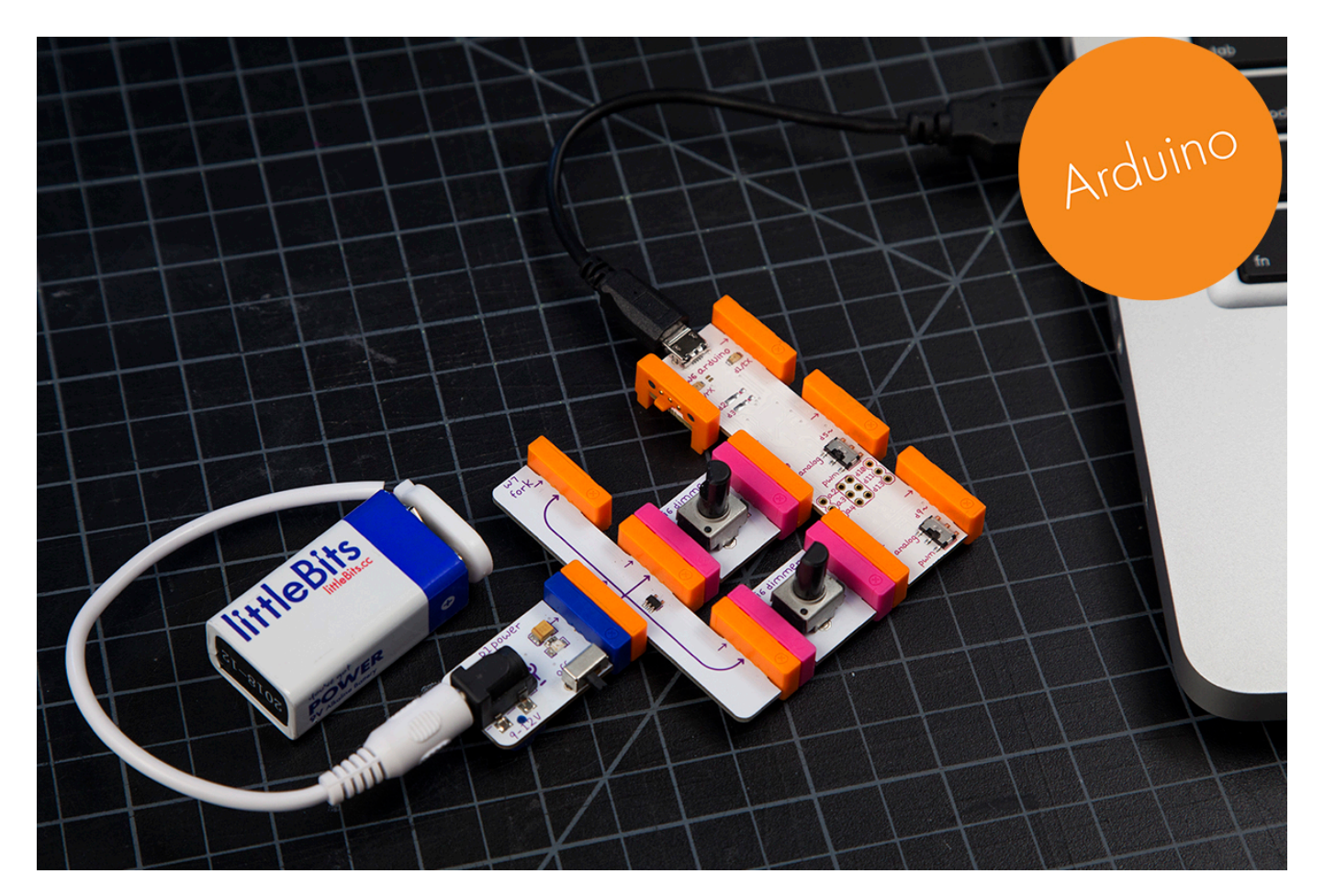

الأن علينا توصيل القطع مع بعضها البعض وتوصيل قطعة الأردوينو مع الحاسوب

تنزيل التعريف عل الأردوينو

علينا الضغط على الصورة لتحميل البرنامج بعد سنقوم بتنزيله في قطة الأردوينو لإجراء التعريف في القطعة

 $\pmb{\times}$ 

 $\pmb{\times}$